## SAP ABAP table TJPPERIOD01 {IS-M: Publication Frequency of Media Product}

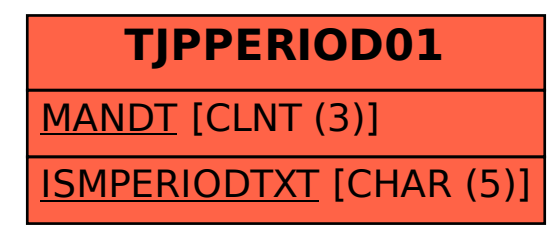